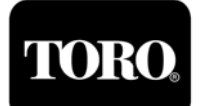

# **SENTINEL HAND-HELD REMOTE (SHHR) Operations and Commands**

## **SENTINEL HAND-HELD REMOTE**

The Sentinel Hand-held Remote (SHHR) is a powerful tool used to remotely activate valves and/or programs on Sentinel satellites. The SHHR is also capable of 2-way voice communication with other SHHR radios. To initiate hand held operation, the satellite is addressed and placed into one of two modes: All Call (A) or Secure (S).

- **Secure Mode (S)** The Secure mode enables SHHR commands to be sent to specified satellites only. When placed in this mode, an "**S"** will appear in the top right corner of the satellite display. Satellites may be left in the secure mode, to avoid the need to re-address each time the SHHR is used. Leaving the unit in the Secure mode will not interfere with central to satellite communication or operation. This is the recommended mode of remote operations.
- **All Call Mode (A)** All satellites placed in the All Call mode will respond to **ANY AND ALL** commands sent by the SHHR. When placed in this mode, an "**A"** will appear in the top right corner of the satellite display.
- Locked (L) A Sentinel satellite can also be "locked" to prevent handheld commands from activating any function within the unit (either Secure or All Call Mode commands). The satellite reverts to 'Locked**'** state when the user sends the exit command to exit from either All Call or Secure mode. When placed in this mode, an "**L"** will appear in the top right corner of the satellite display

#### **REMOTE COMMANDS**

The SHHR commands are written using the following abbreviations:

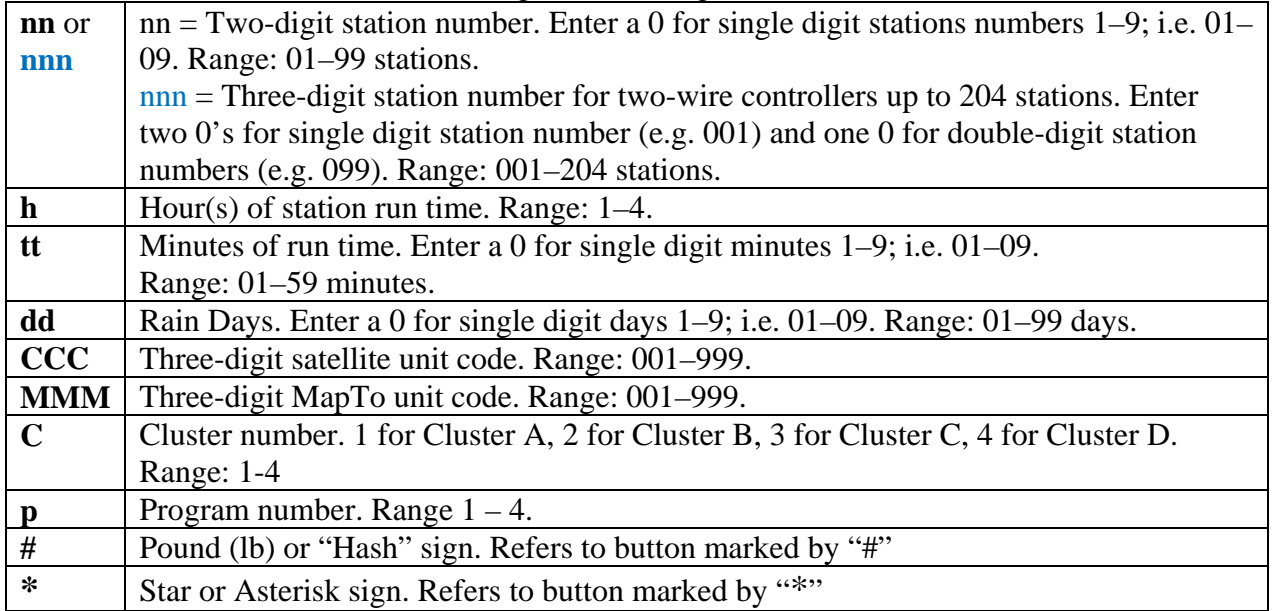

**IMPORTANT:** The maximum timed run for a station is 4 hours and 14 minutes. If a station is initiated manually for 4 hours and 15 minutes (that is, over 4:14), it will run continuously until it is manually turned off.

### **Remote Command Categories:**

Commands in this instruction are broken into the following categories for Normal and Secure Mode:

- Standard Commands (Station On, Off, etc)
- Semi-Auto Program Commands (Program Operation)
- Sequence Commands (Run Sequence of Stations) *Use in Secure Mode Only*

*NOTE:* Spaces in listed SHHR commands are inserted in this guide for easy understanding of the components in a particular command. They do not represent an actual keypad entry element.

## *REMOTE OPERATIONS – SECURE MODE*

The Secure mode enables Hand-held Remote commands to be sent to a specified satellite only. This is the recommended method of remote operations.

- 1. To operate a satellite in the **Secure** mode, press **##CCC##** (where **CCC** is the satellite address code).
- 2. To **send** the command, press the push-to-talk (PTT) button. The satellite will display "**S**" to indicate Secure mode operation.
- 3. Repeat this procedure for additional satellites to be operated in the Secure mode.
- 4. To exit Secure Mode, send **CCC##** (Locks Satellite)

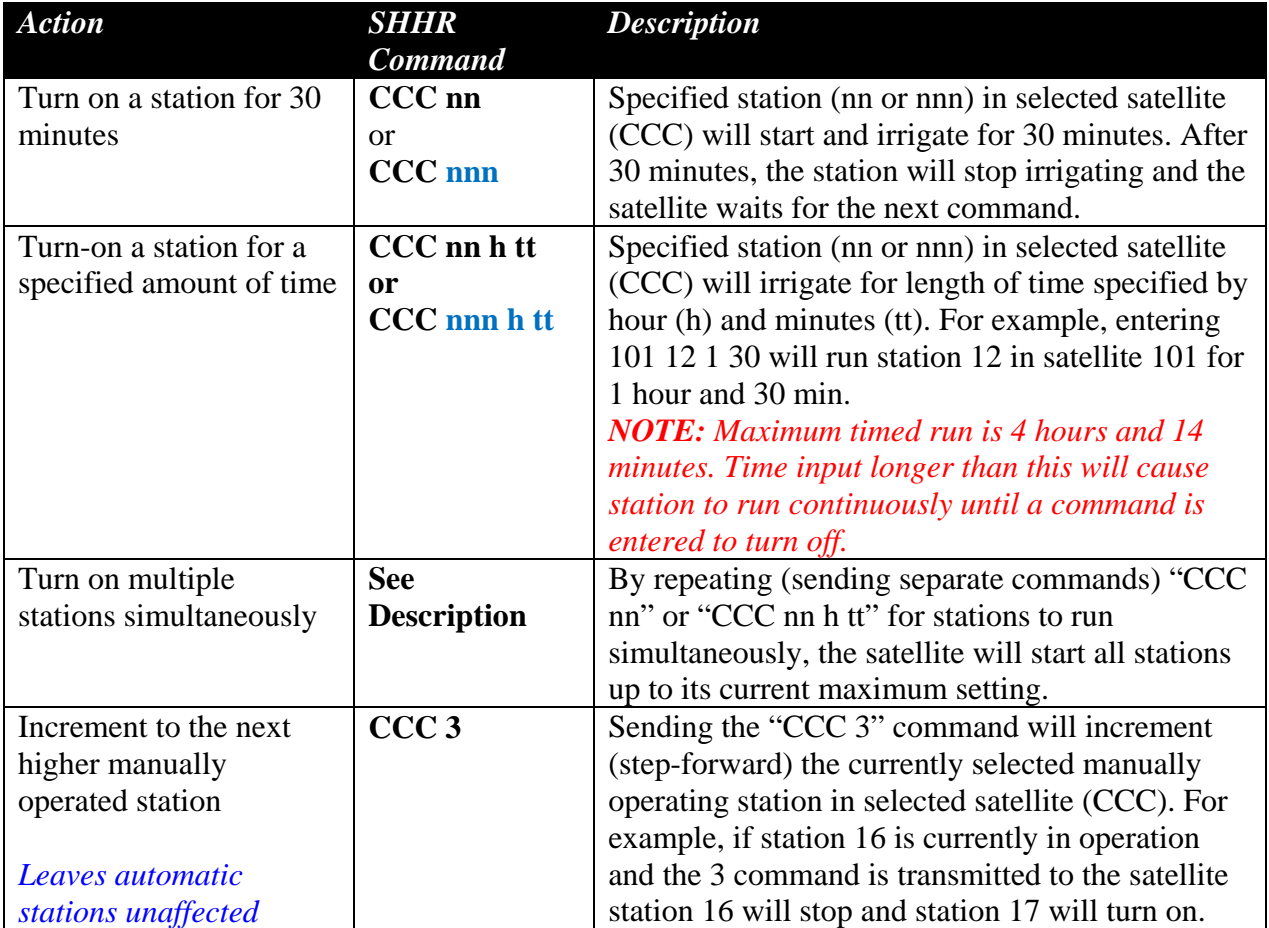

## **Standard Commands Under Secure Mode**

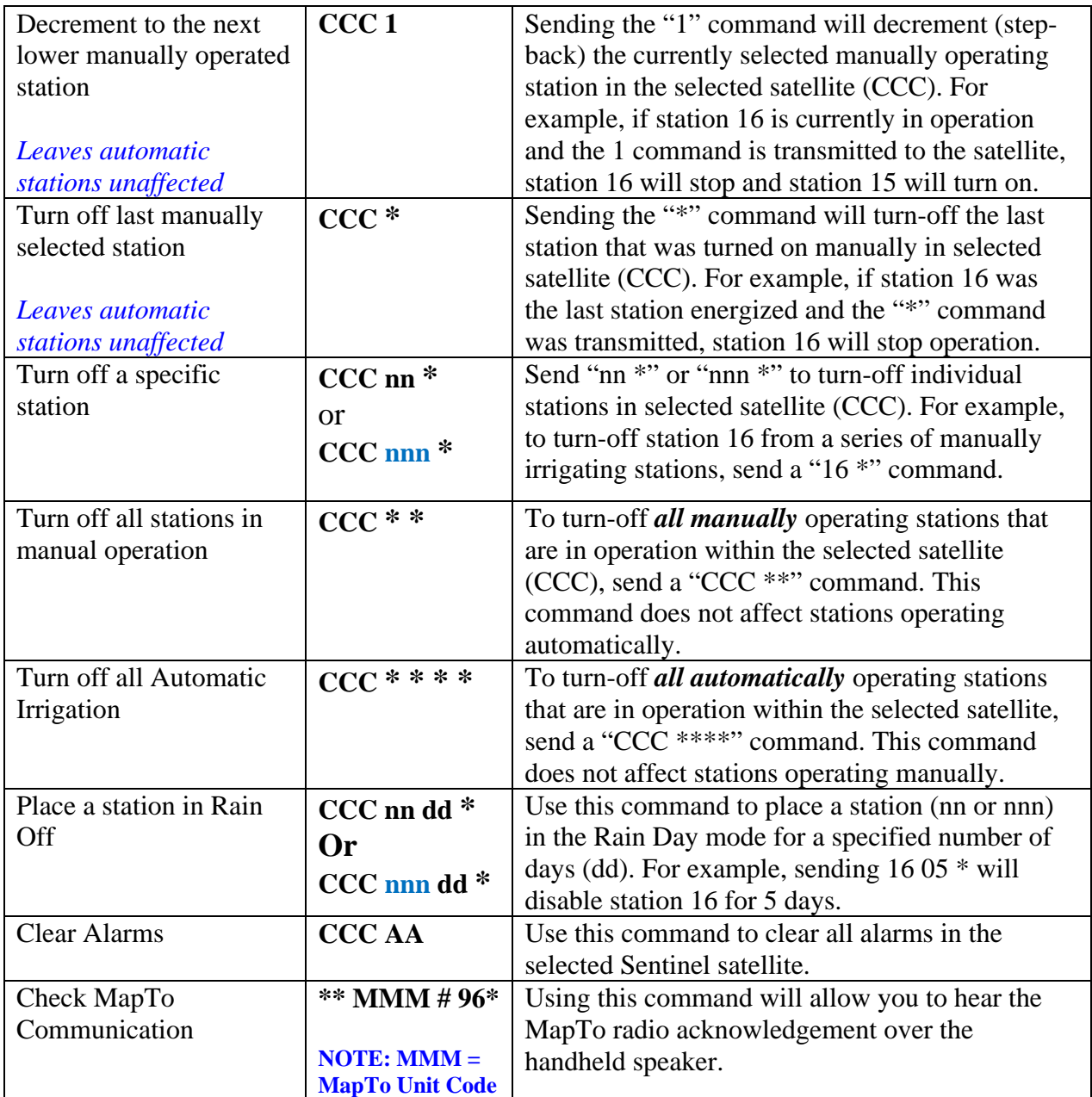

## **Semi-Auto Program Commands Under Secure Mode**

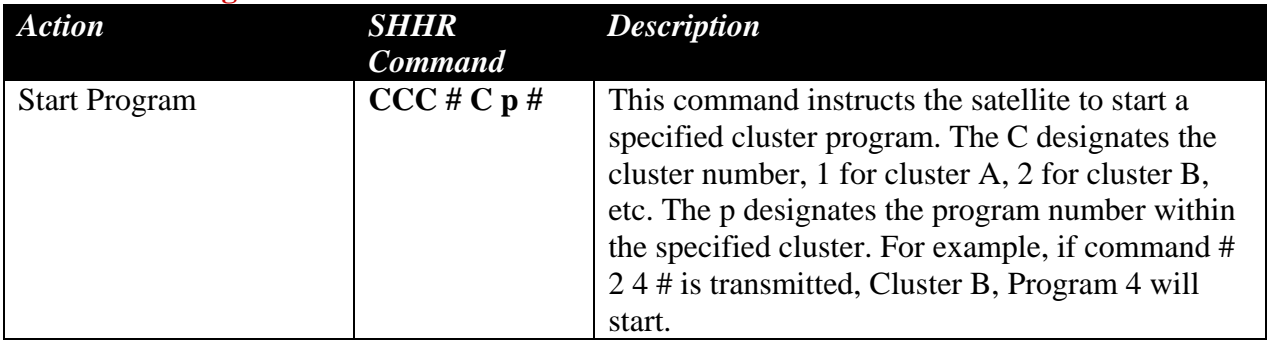

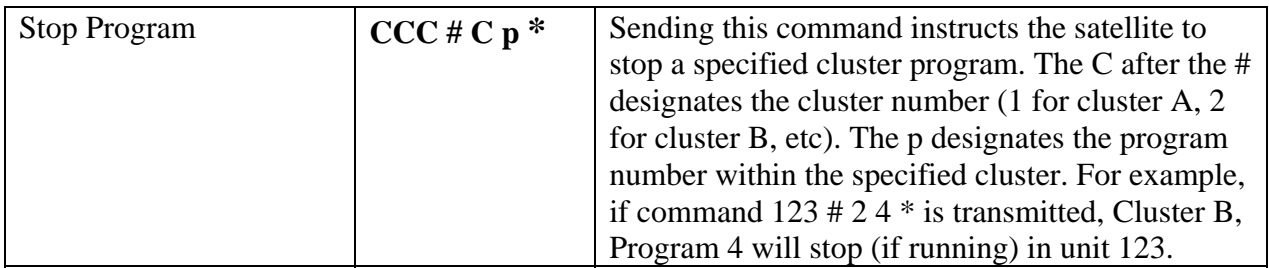

# **Sequence (Sequence of Stations) Commands Under Secure Mode**

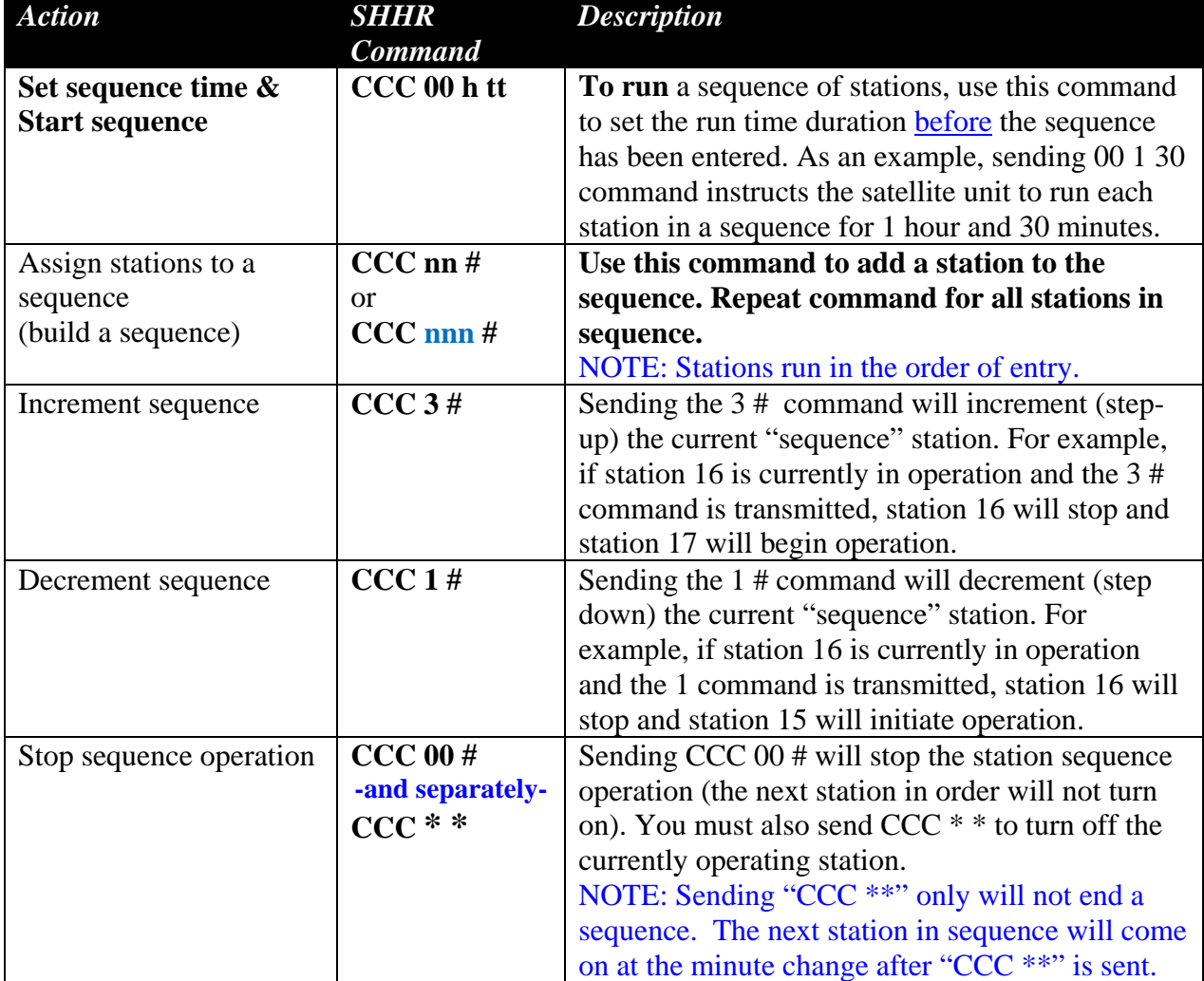

## *REMOTE OPERATIONS – ALL CALL MODE*

All satellites placed in the All Call mode will respond to **any and all** commands sent by the Hand-held Remote.

*IMPORTANT: It is highly recommended you use "Secure Mode" for all remote satellite operations. Utilizing the "All Call Mode" creates the risk of unintentionally turning on stations in satellites within handheld range, but outside visual.* 

- 1. To select a satellite to operate in the All Call mode remote mode, enter **##CCC#**.
- 2. Press the PTT (push-to-talk) button to **send** the command to the satellite. The satellite will display an "**A**" indicating **All Call** remote operating mode.
- 3. Repeat ##CCC# for additional satellites to be operated simultaneously in the Normal mode.
- 4. Send **##** to exit All Call Mode Operation (Locks controller).

NOTE: Commands in the All Call Mode are the same format as commands in the Secure Mode, with the exception that the three-digit unit code **CCC** is not used.

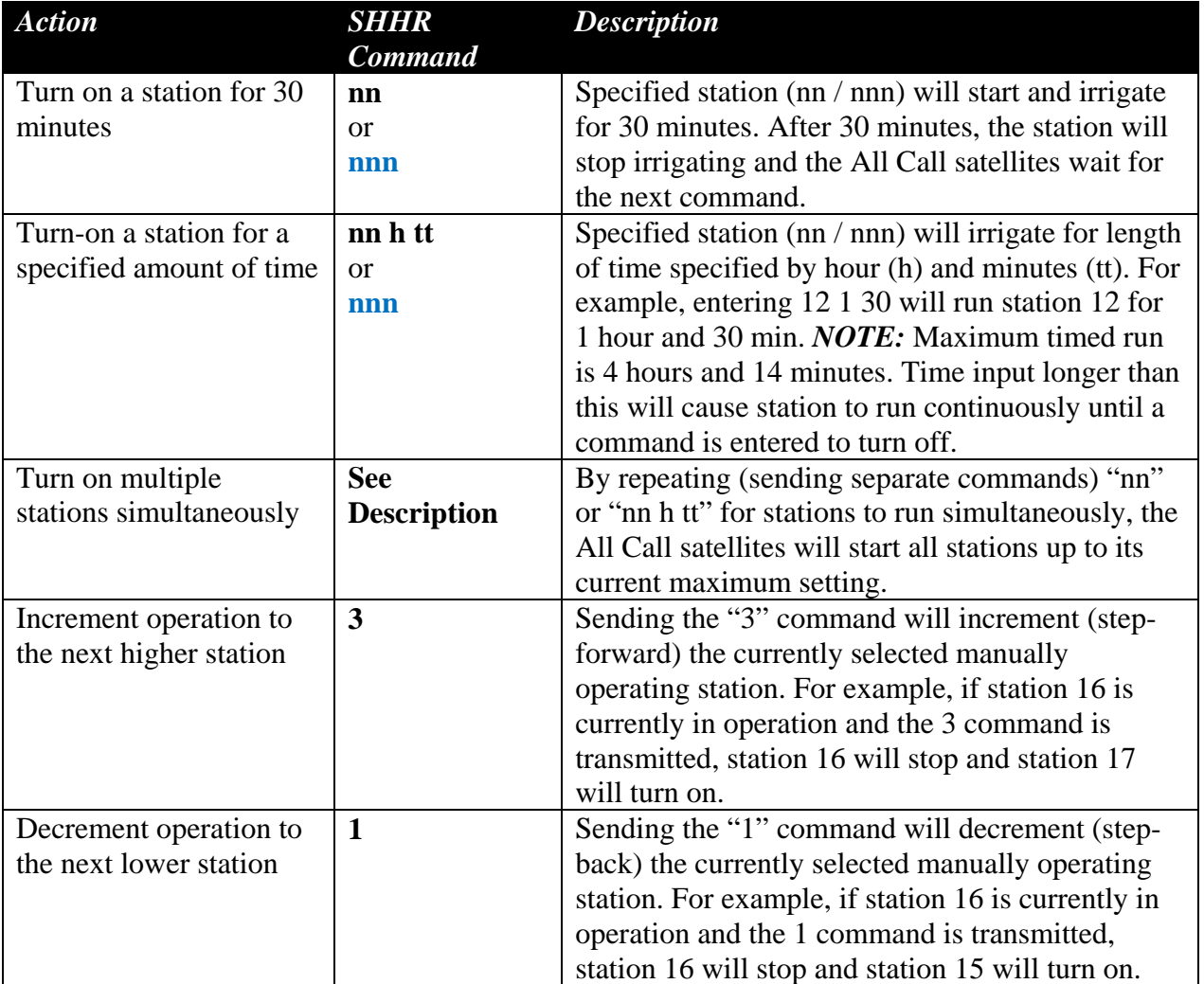

## **Standard Commands Under All Call Mode**

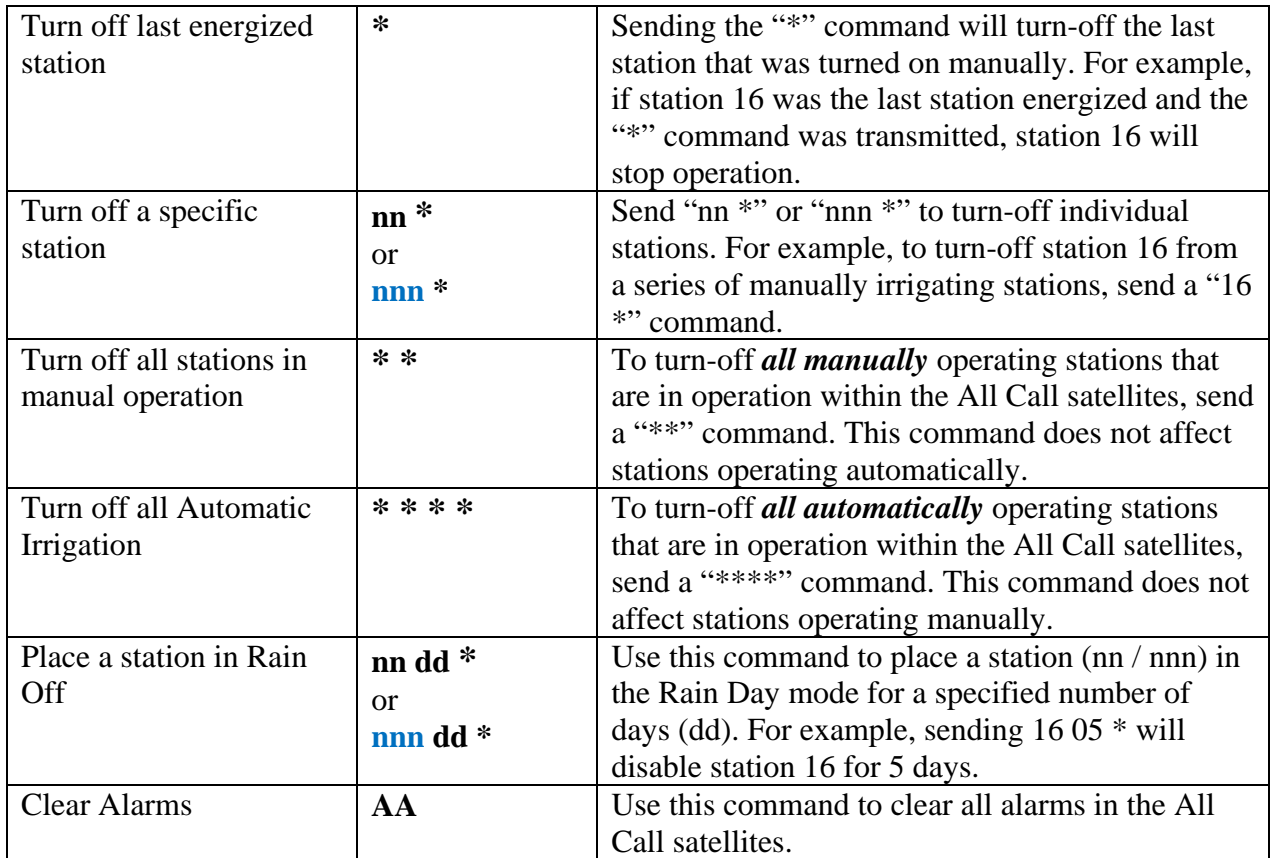

## **Semi-Auto Program Commands Under All Call Mode**

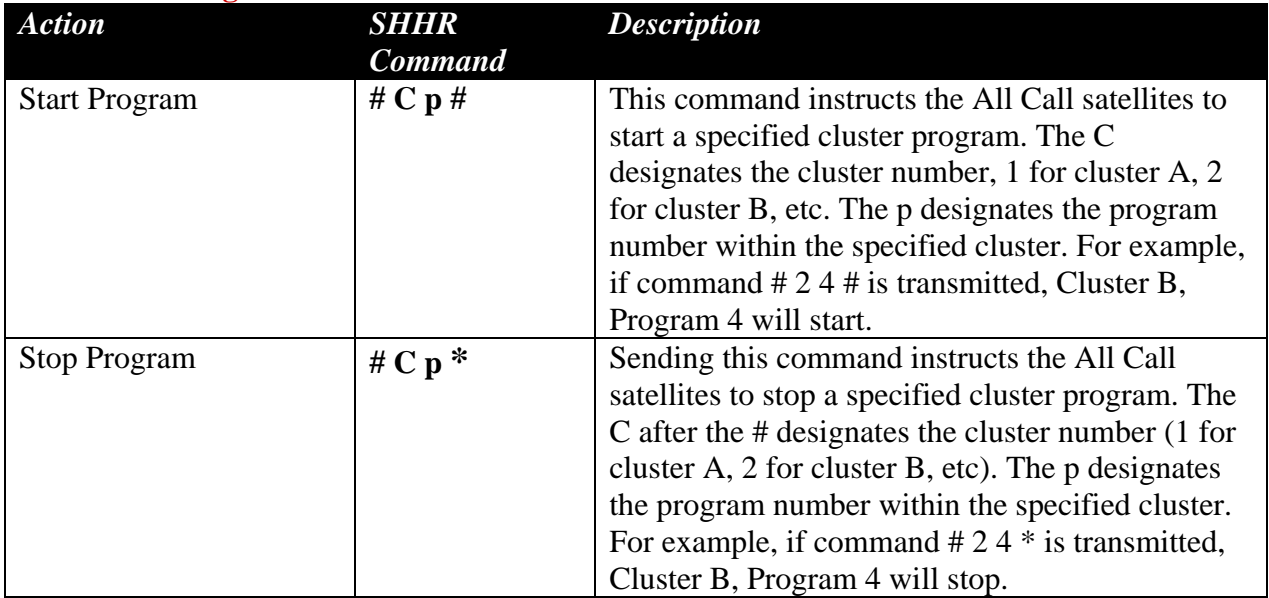